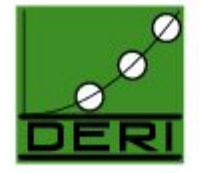

#### **RESEARCH INS**

National University of Ireland, Galway Ollscoil na hÉireann, Gaillimh

www.deri.org

#### **Andreas Harth, Hannes Gassert, Ina O'Murchu, John Breslin, Stefan Decker**

#### **WikiOnt: An Ontology for Describing and Exchanging Wiki Articles**

**Wikimania, Frankfurt, 5 th August 2005**

**sw.deri.org/~jbreslin**

Making Semantic Web real.

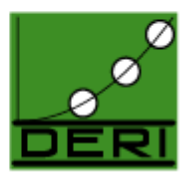

#### **Why Develop an Ontology for Wikis?**

**A specific wiki ontology** can be built to integrate Wikipedia (and by extension other wiki-based sites) into the Semantic Web framework and to make Wikipedia machine-processable and -understandable

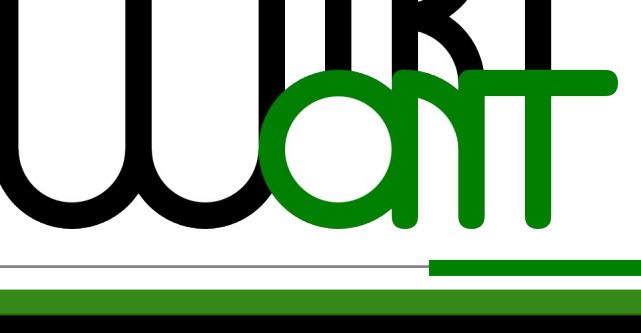

Making Semantic Web real.

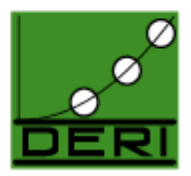

#### **Overview**

- Semantic Web / ontologies / metadata
- Main classes / properties in ontology
- Converting Wikipedia to metadata instances
- Exchange of and query interface to metadata instances
- Connecting Wikipedia to other Semantic Web data sources

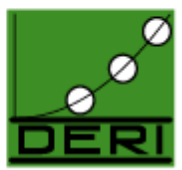

## **0. Semantic Web in Brief**

- What is the Semantic Web?
- *"An extension of the current web in which information is given well-defined meaning, better enabling computers and people to work in cooperation" ,* Sir Tim Berners-Lee et al., Scientific American, 2001
- Requires web pages to have **metadata** with underlying **ontologies**

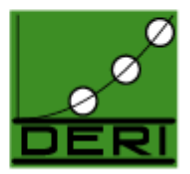

# **Ontologies in Brief**

- Ontologies are formal specifications of how to represent the entities (by **classes**) in a **specific domain** as well as the various interrelations among them (by **properties**), e.g.
- "Article" is a class, and "Stub" is a subclass of Article
- "internalLink" property links Articles

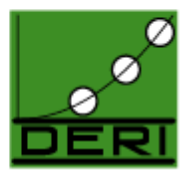

#### **Metadata in Brief**

• While the ontology provides the schema or vocabulary, the main data lies in the actual **instances** that are described using the ontology, e.g.

<Article rdf:about=" http://en.wikipedia.org/wiki/Galway">

<internalLink rdf:resource="

http://en.wikipedia.org/wiki/Connacht">

...</Article>

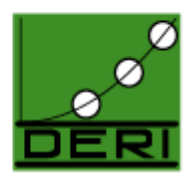

### **1. Main Classes / Properties in Ontology**

- We use OWL (Web Ontology Language)
- Classes: Article, Category, Stub, Image
- Properties: dc:title, text, dc:creator, dc:date, internalLink, externalLink, skos:subject, skos:narrower, redirectsTo, sioc:views\* , img:height, img:width, contentType
- \* *SIOC is another ontology we've developed for connecting discussion forums, http://rdfs.org/sioc*

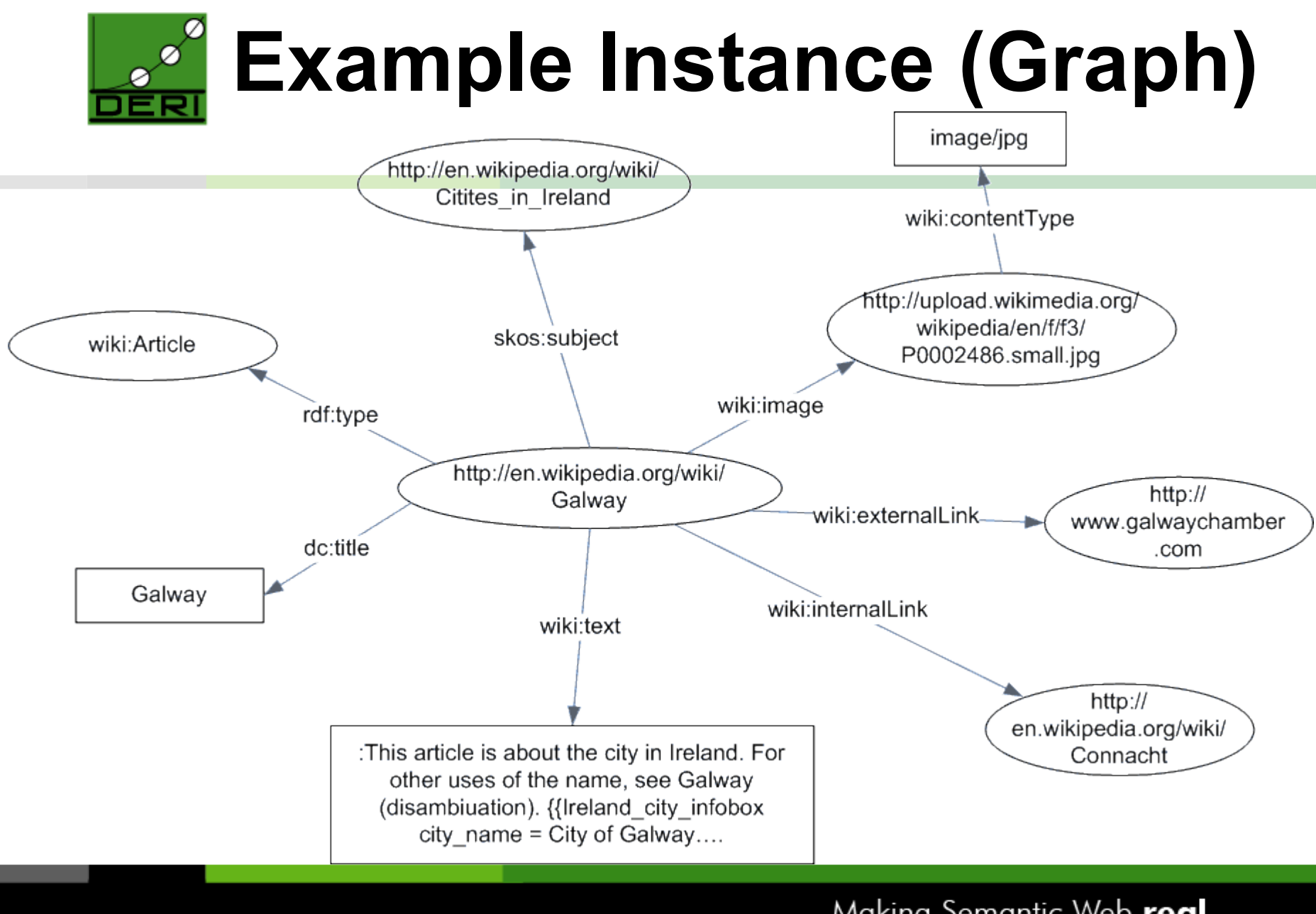

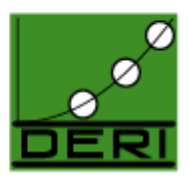

#### **Example Instance (RDF/N3)**

@prefix rdf: <http://www.w3.org/1999/02/22-rdf-syntax-ns#> .

@prefix wiki: <http://sw.deri.org/2005/04/wikipedia/index.rdf#> .

@prefix dc: <http://purl.org/dc/elements/1.1/> .

@prefix skos: <http://www.w3.org/2004/02/skos/core#> .

<http://en.wikipedia.org/wiki/Galway> rdf:type wiki:Article ;

dc:title "Galway" ;

skos: subject <http://en.wikipedia.org/wiki/Cities\_in\_Ireland> ;

wiki:image

<http://upload.wikimedia.org/wikipedia/en/e/e3/Galway.jpg> ; wiki:externalLink <http://www.galwaychamber.com/>;

wiki:internalLink <http://en.wikipedia.org/wiki/Connacht> ;

wiki:text ":This article is about the city in Ireland..." .

<http://upload.wikimedia.org/wikipedia/en/e/e3/Galway.jpg> wiki:contentType "image/jpg" .

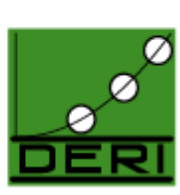

#### **2. Converting Wikipedia to Metadata Instances**

- MySQL dump of *cur* / *categorylinks* tables
- class *WikipediaArticle*: extracts information from the text, the wiki markup and the database fields in an article
- class *N3WikipediaArticle*: produces an RDF/N3 representation of an article
- *QueryRunner*: Initiates conversion for one term / set of articles / entire encyclopedia

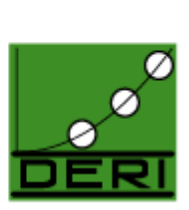

#### **3. Exchange of and Query Interface to Instances**

- Exchange of articles between different wiki systems by developing exporters and importers for the various systems
	- replace cut-and-paste methods currently used
	- eliminate need for SQL dumping and importing
- Allow querying of Wikipedia RDF metadata instances
	- see next slide

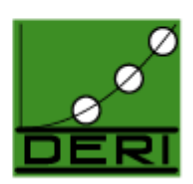

#### **RESTful Web Service Interface**

- Straightforward to provide a web service interface to converted Wikipedia RDF data
- Dataset stored in "YARS" RDF store
- Pose queries via HTTP to retrieve the pieces of Wikipedia information we want
- Since data in a machine-readable format, namely RDF, it is straightforward to read in and reuse the data in software programs

#### **Sample Query for Text of Galway Wikipedia Article**

@prefix : <http://sw.deri.org/2004/06/yars#> .

@prefix rdf: <http://www.w3.org/1999/02/22-rdf-syntax-ns#> .

@prefix ql: <http://www.w3.org/2004/12/ql#> .

@prefix wiki: <http://sw.deri.org/2005/04/wikipedia/index.rdf#> . @prefix dc: <http://purl.org/dc/elements/1.1/> .

```
<> ql:select {
       (?text) .
}; ql:where {
       ?x rdf:type wiki:Article .
       ?x dc:title "Galway" .
       ?x wiki:text ?text .
```
} .

#### **4. Connecting Wikipedia to Other SW Data Sources**

- Wikipedia URLs can become general URIs identifying concepts in the Semantic Web
- Infer connections between Wikipedia articles and ODP/DMOZ categories
- Use WordNet definitions and synonyms to fill in wiki stub pages
- RDF version of CIA World Factbook can be combined with RDF from Wikipedia

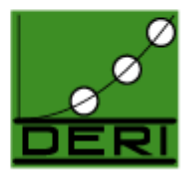

#### **WikiOnt URLs**

- 1.Ontology namespace:
	- http://sw.deri.org/2005/04/wikipedia/index.rdf
- 2.PHP scripts to convert Wikipedia to RDF:
	- http://sw.deri.org/2005/04/wikipedia/
- 3.RESTful WikiOnt RDF query web service:
	- http://sw.deri.org/2005/04/wikipedia/store
	- No slash at the end!

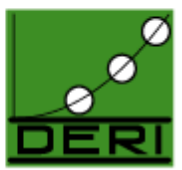

### **Conclusions / Questions**

- 1.A proposed ontology (WikiOnt) to describe articles from the Wikipedia free encyclopedia using the Web Ontology Language (OWL)
- 2.PHP scripts developed to convert to RDF
- 3.RESTful web interface to query data
- 4.Can combine with other SW data sources
- Thank-you for your attention questions?